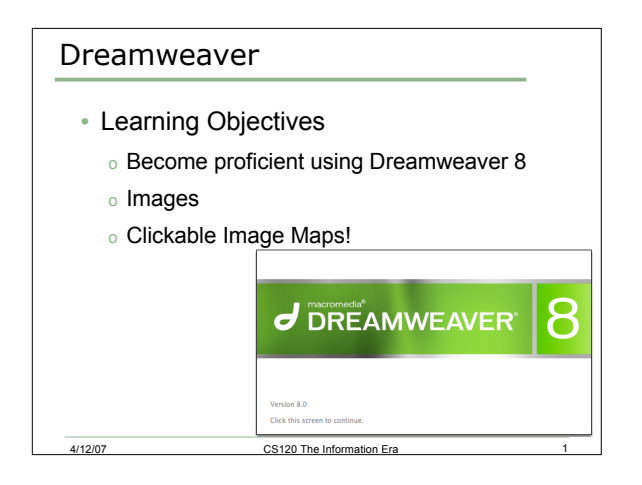

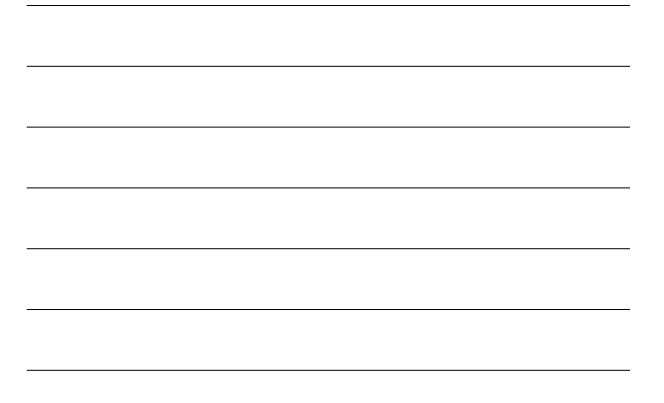

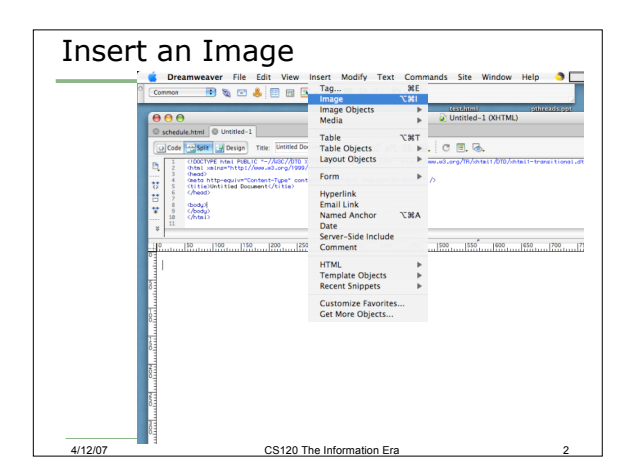

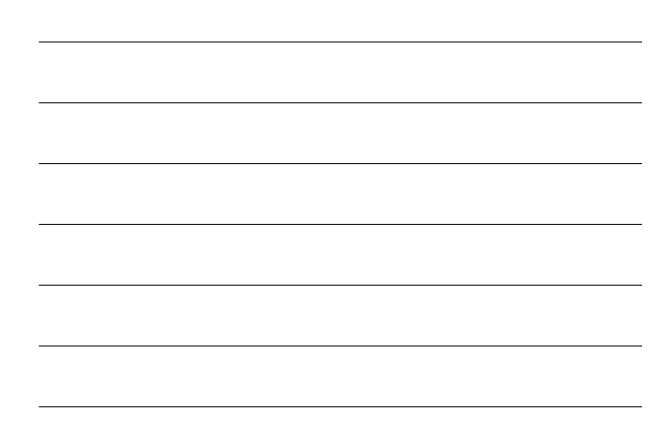

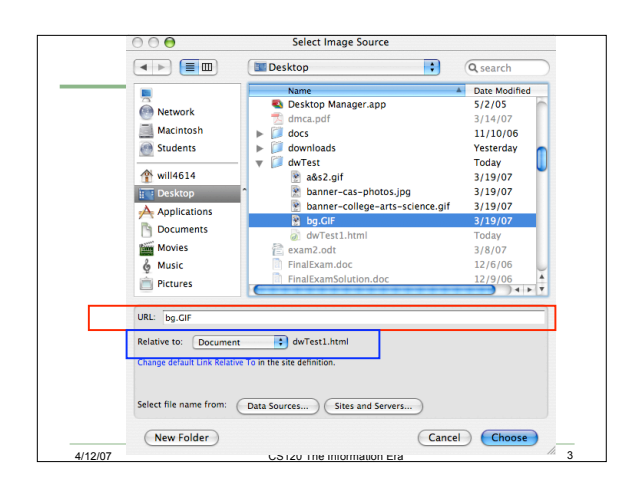

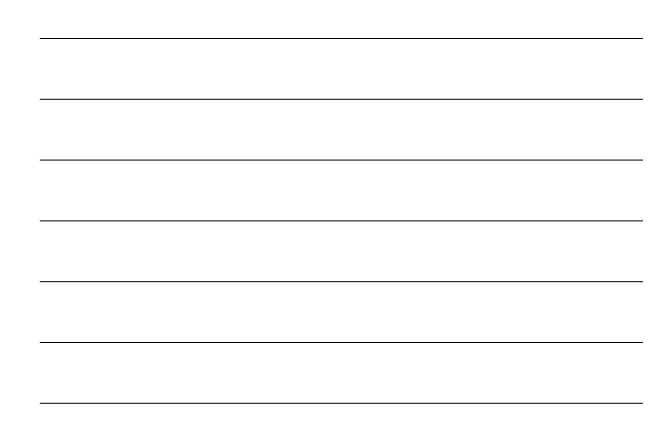

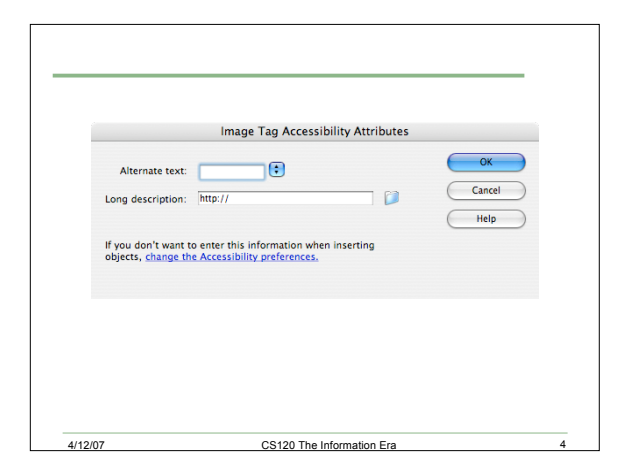

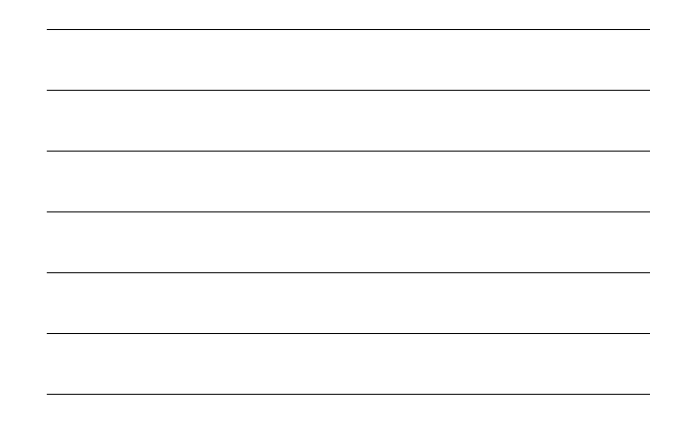

## Clickable Image Map

- A clickable image map is a graphic that contains "hot spots"
- The "hot spot" can act as a link to another web page
- Insert image
- Define "hot spots"

4/12/07 CS120 The Information Era 5

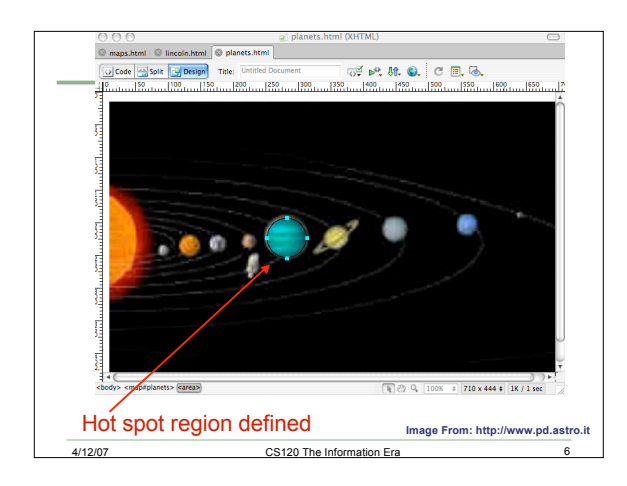

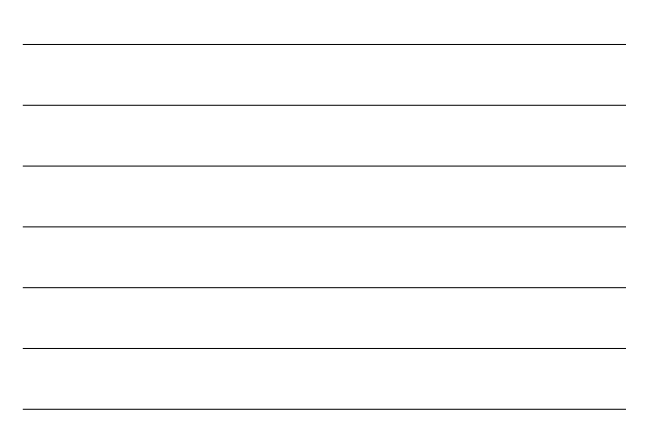

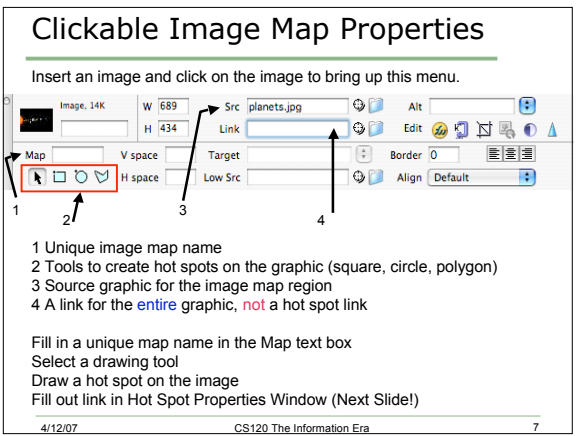

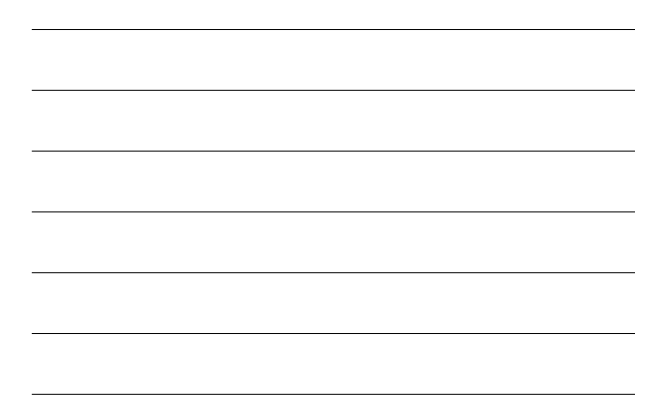

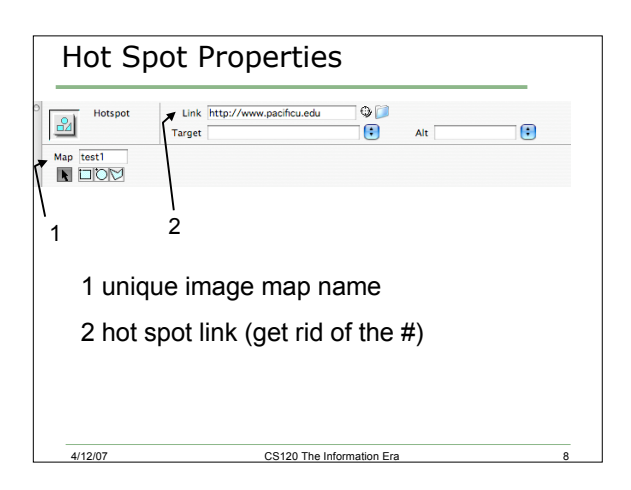

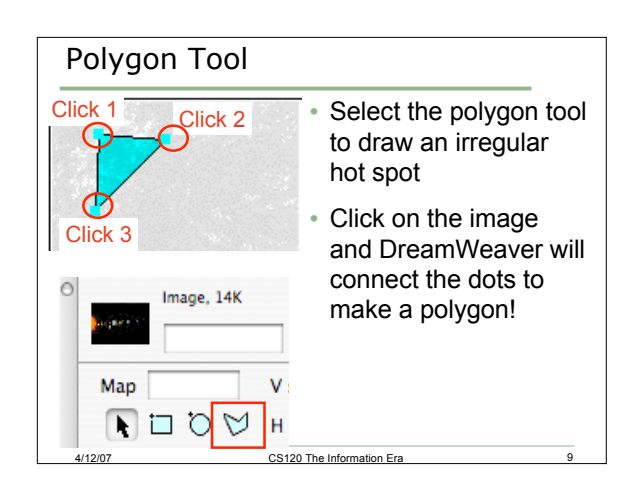

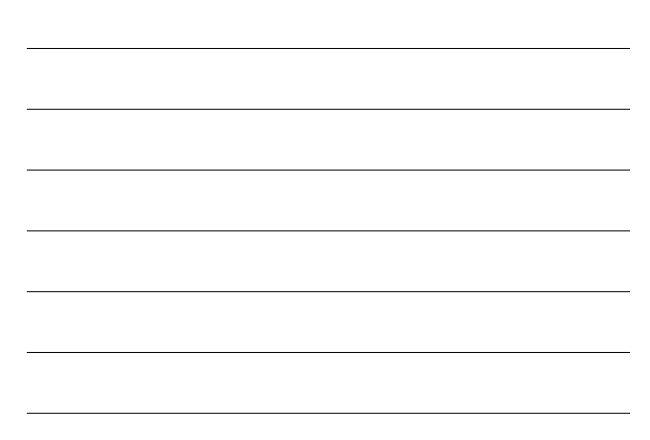

## Practice!

You are to grab the image planets.jpg from the CS120 folder. Create a hot spot for Earth, Jupiter, and Saturn. The link for each hot spot is to take the user to a web page that gives information about the planet selected.

Be sure to cite the image, the image is from: http://www.pd.astro.it

era 1/12/07 CS120 The Information Era

## Practice!

- 1) The Pacific University campus map can be found at: http://www.pacificu.edu/about/location/campusmap.cfm
- 2) Create a nice Web page using an image map of the campus such that clicking on Strain Hall goes to http://www.pacficu.edu/as/naturalsci/ and clicking on the Library takes you to http://www.pacificu.edu/library/
- 3) You are to use a table that splits the screen into two regions without using a background graphic.
- 4) Add headings and copyright notices on the Web page.
- Make the Web page look professional and make sure the entire page fits on the screen.

4/12/07 CS120 The Information Era 11